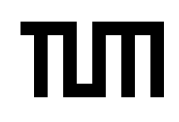

# **Grundlagen Rechnernetze und Verteilte Systeme (IN0010)**

Übungsblatt 3

06. Mai – 10. Mai 2024

### **Aufgabe 1 Leitungscodes**

In dieser Aufgabe wollen wir die beiden Leitungscodes NRZ und Manchester miteinander vergleichen. Beispielhaft soll die Bitfolge 1001 0011 übertragen werden.

a)\* Geben Sie den NRZ-Grundimpuls sowohl grafisch als auch analytisch an.

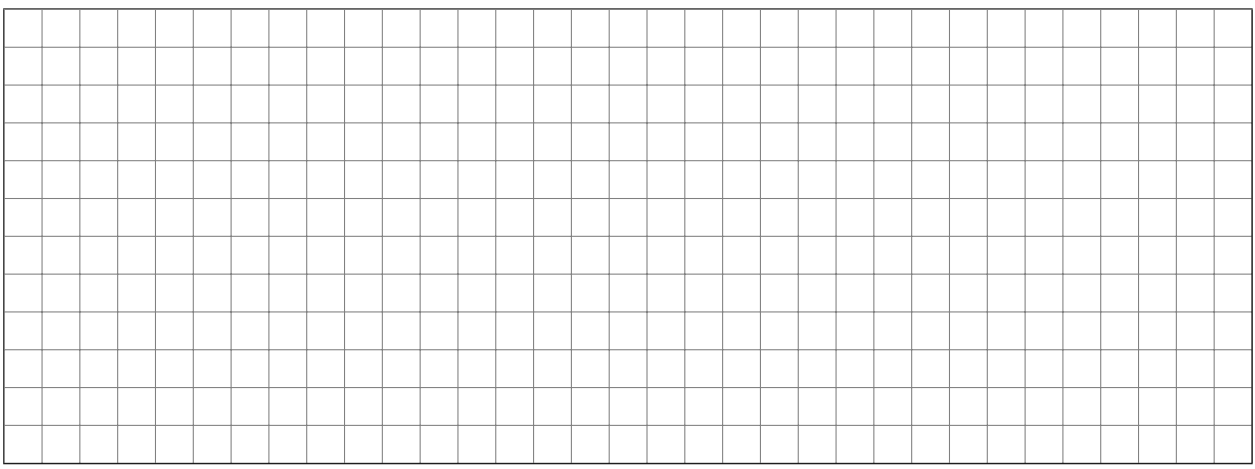

#### b)\* Geben Sie den Manchester-Grundimpuls sowohl grafisch als auch analytisch an.

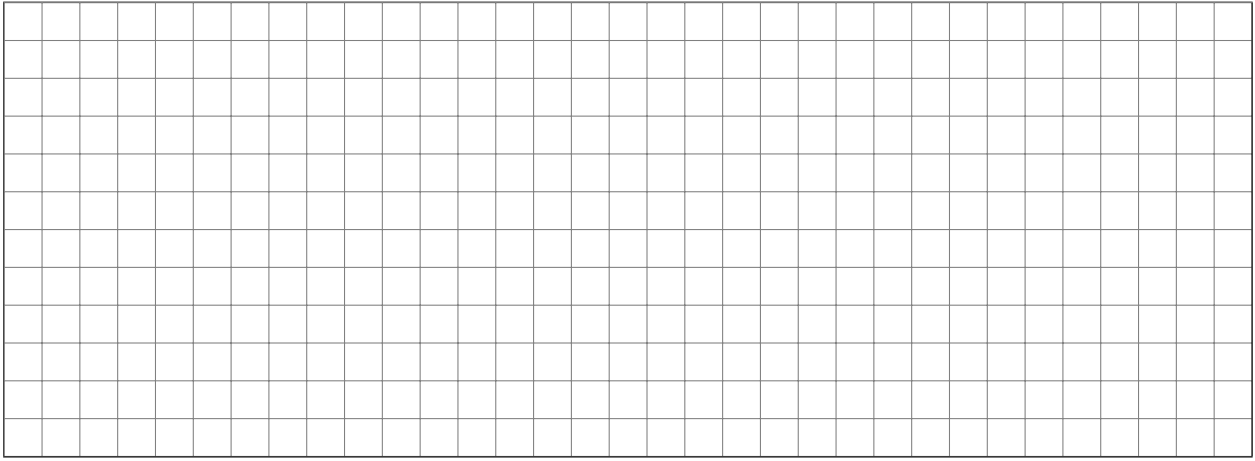

c)\* Weswegen gibt es für beide Leitungscodes jeweils zwei Möglichkeiten, die angegebene Bitfolge zu übertragen?

#### d)\* Geben Sie das kodierte Basisbandsignal an, sofern NRZ verwendet wird.

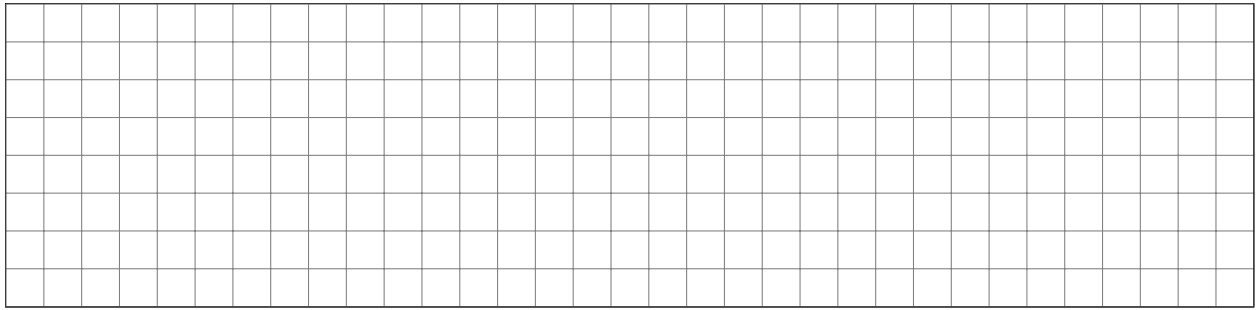

e)\* Geben Sie das kodierte Basisbandsignal an, sofern Manchester verwendet wird.

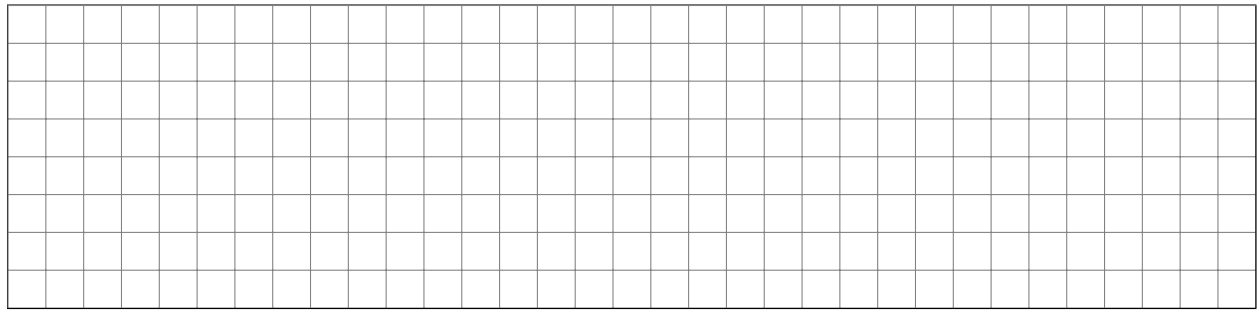

Aus der Vorlesung ist das Spektrum des NRZ-Impulses bekannt als

$$
G_{\rm NRZ}(f) = \frac{A}{\sqrt{2\pi}} \frac{\sin(\pi fT)}{\pi f}.
$$
\n(1.1)

#### f)\* Bestimmen Sie das Spektrum  $G_{\text{March}}(f)$  des Manchester Impluses.

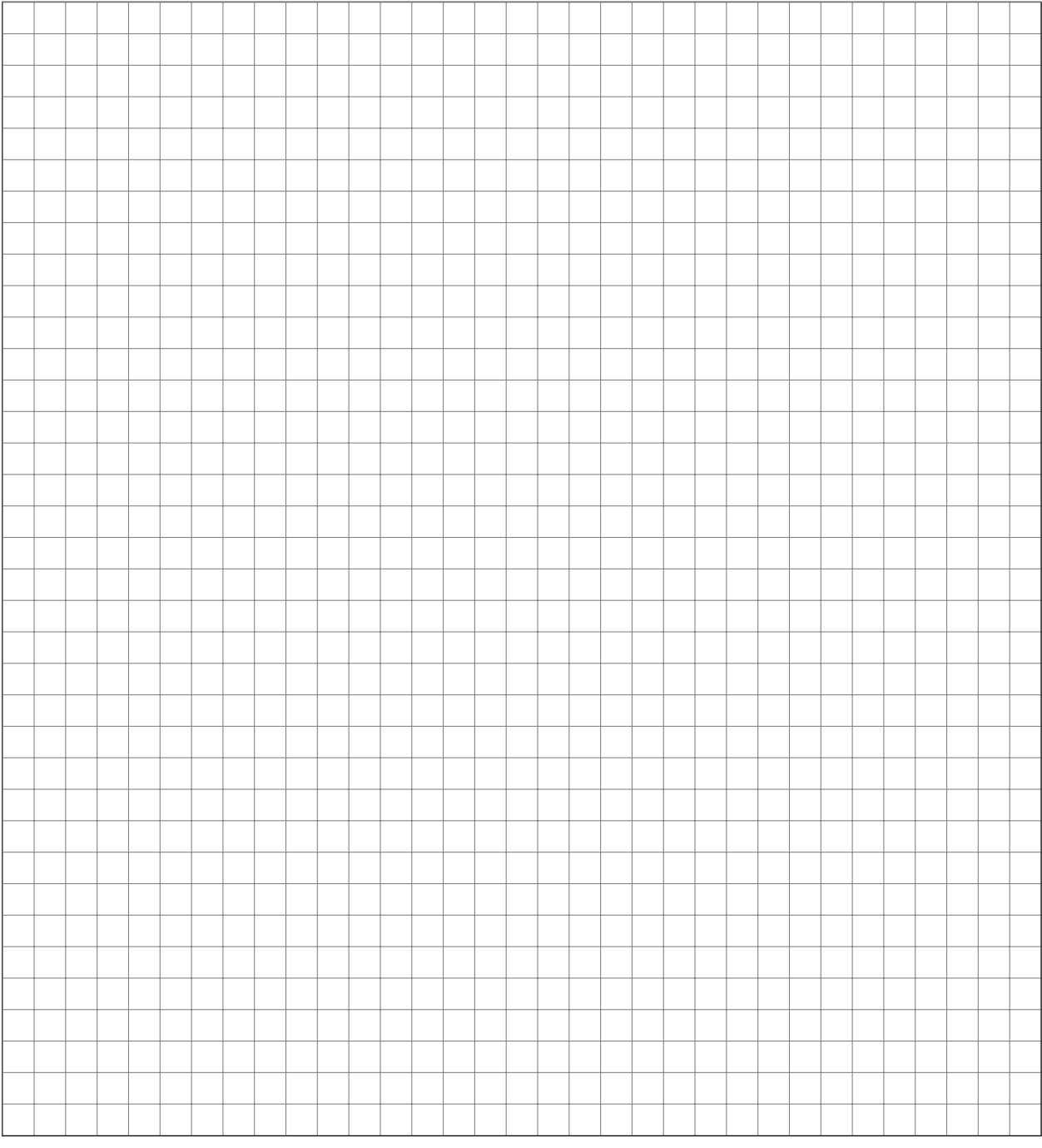

g) Was sagt das Verhalten der Spektren für  $f \rightarrow \infty$  hinsichtlich der Übertragung auf einem realen Kommunikationskanal im Basisband aus?

h) Klingt eines des der beiden Spektren für  $f \rightarrow \infty$  schneller ab als das andere?

i) Plotten Sie für  $\tau$  = 1 s und A = √ 2π sowohl  $|G_{\sf NRZ}(f)|$  als auch  $|G_{\sf Manch}(f)|$  in einem Programm Ihrer Wahl. Vergleichen Sie beide Spektren miteinander. (Hausaufgabe)

### **Aufgabe 2 Digitale Modulationsverfahren**

**Hinweis:** Hierbei handelt es sich um eine Klausuraufgabe aus der Midterm 2012. In dieser Aufgabe sollen die Vorgänge der Impulsformung im Basisband und der anschließenden Modulation erarbeitet werden. Dazu ist in Abbildung [2.1](#page-3-0) der Signalraum eines digitalen Modulationsverfahrens gegeben. Außerdem sei die zu übertragende Bitfolge 01111001 gegeben. Als Grundimpuls für das Basisbandsignal soll der Rechtecksimpuls

$$
rect(t) = \begin{cases} 1 & -T/2 \leq t < T/2 \\ 0 & \text{sonst} \end{cases}
$$

<span id="page-3-1"></span><span id="page-3-0"></span>verwendet werden.

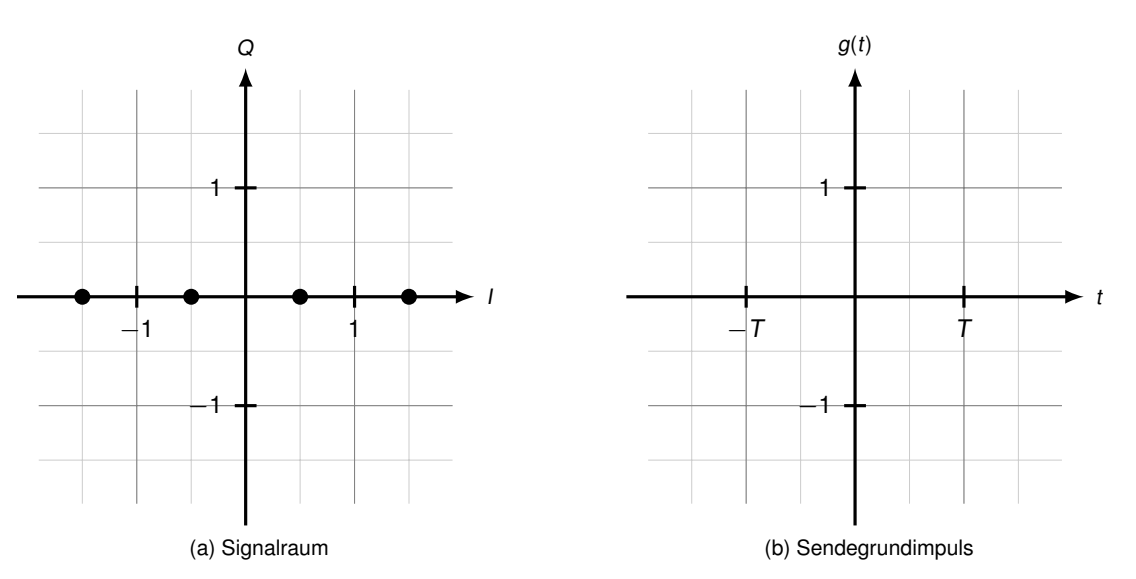

<span id="page-3-2"></span>Abbildung 2.1: Signalraum und Sendegrundimpuls

a)\* Um welches Modulationsverfahren handelt es sich?

b)\* Tragen Sie in Abbildung [2.1a](#page-3-1) eine gültige Zuordnung von Codewörtern zu Symbolen ein.

c)\* Zeichnen Sie in Abbildung [2.1b](#page-3-2) den Sendegrundimpuls  $g(t)$  ein.

<span id="page-3-3"></span>d)\* Zeichnen Sie nun in Abbildung [2.2](#page-4-0) das zu der gegebenen Bitfolge passende Basisbandsignal ein. Das Basisbandsignal aus der vorherigen Teilaufgabe werde nun verwendet, um den Kosinusträger s(t) = cos(2*π*t*/*T) zu modulieren.

<span id="page-3-4"></span>e) Zeichnen Sie das modulierte Signal ebenfalls in Abbildung [2.2](#page-4-0) ein.

<span id="page-4-0"></span>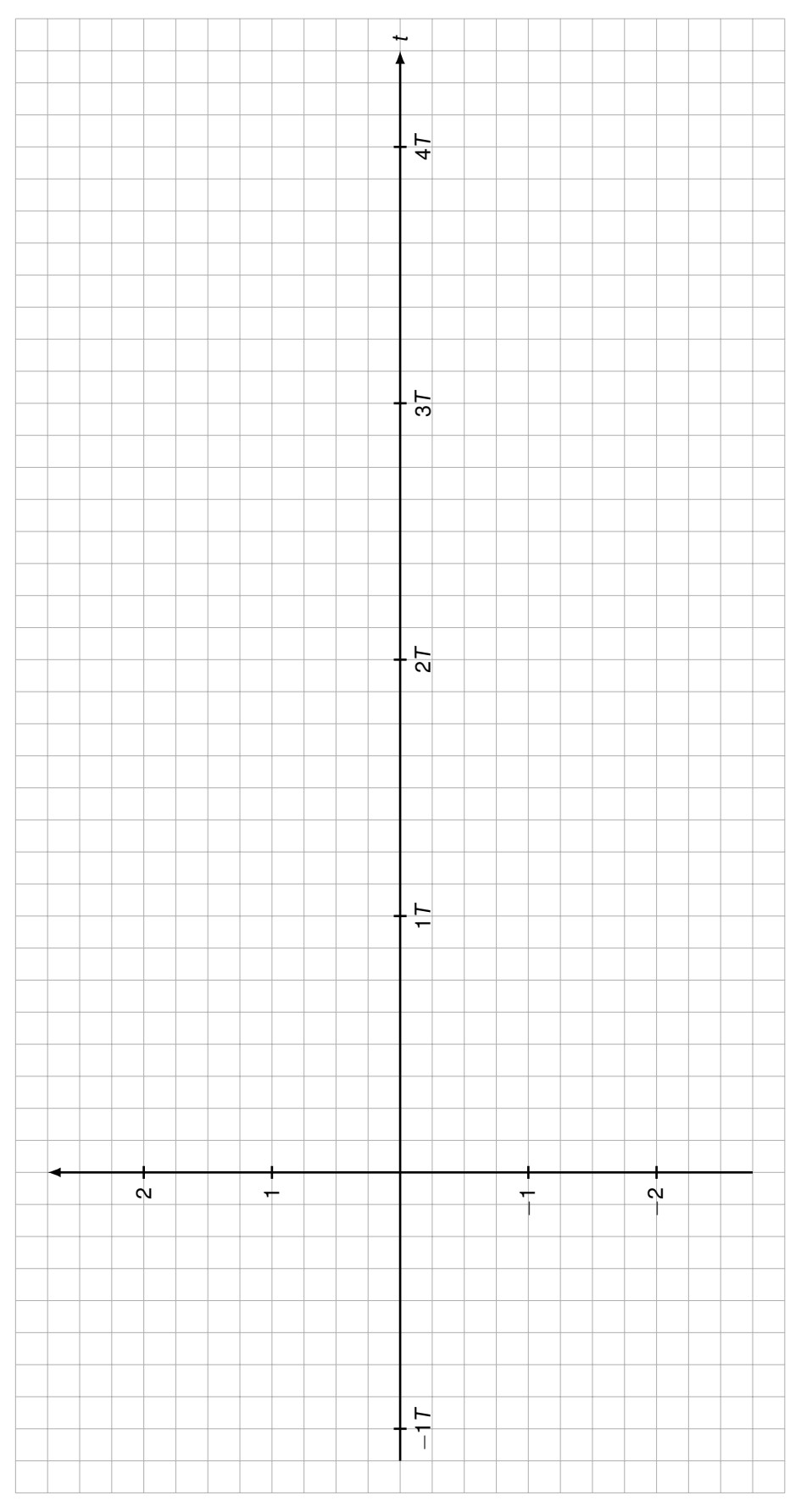

Abbildung 2.2: Lösungsblatt für Teilaufgaben [d\)](#page-3-3) und [e\)](#page-3-4)

## **Aufgabe 3 Abtastung periodischer Signale (Hausaufgabe)**[1](#page-5-0)

Gegeben sei das periodische Zeitsignal s(*t*) =  $\frac{1}{2}$  sin( $\pi t$ ) – sin(2 $\pi t$ ).

a)\* Skizzieren Sie s(t) im unten abgedruckten Koordinatensystem für t ∈ [0; 10). **Hinweis:** Es ist hilfreich, sich zunächst die beiden Sinusanteile, aus denen s(t) zusammengesetzt ist, zu skizzieren.

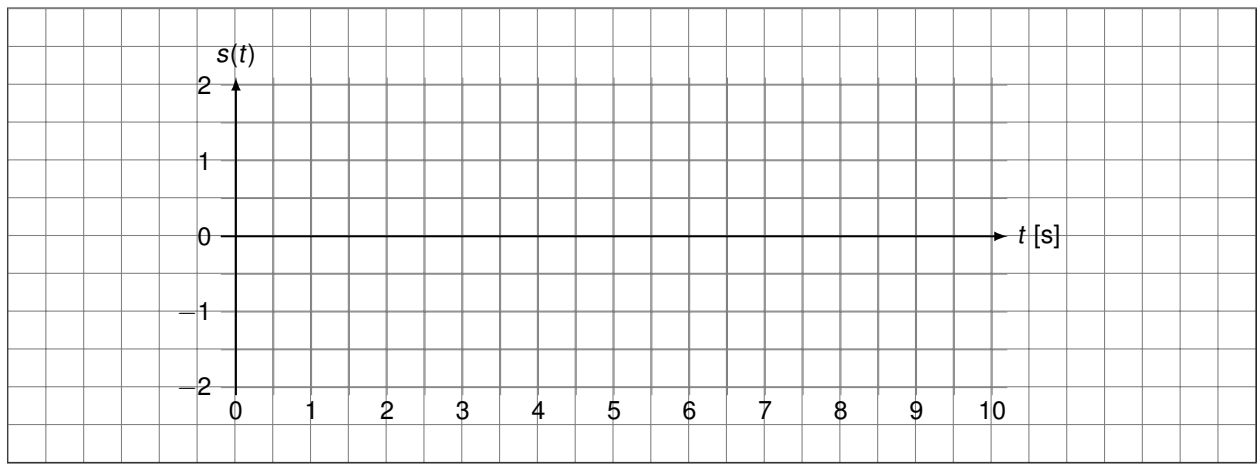

b)\* Welche Periodendauer  $T$  besitzt das Signal  $s(t)$ ?

c) Bestimmen Sie die maximale Frequenz  $f_{\text{max}}$ , welche in  $s(t)$  vorkommt.

d) Wie hoch muss demnach die *minimale Abtastfrequenz f<sub>a</sub>* sein, so dass aus den unquantisierten Abtastwerten eine *verlustfreie* Rekonstruktion möglich ist?

e) Wie viele Abtastwerte werden also pro Periode benötigt?

<span id="page-5-0"></span><sup>1</sup>Das Zeichnen von (addierten) Sinus-/Kosinusteilen hatten wir bereits in Übungsblatt 1.

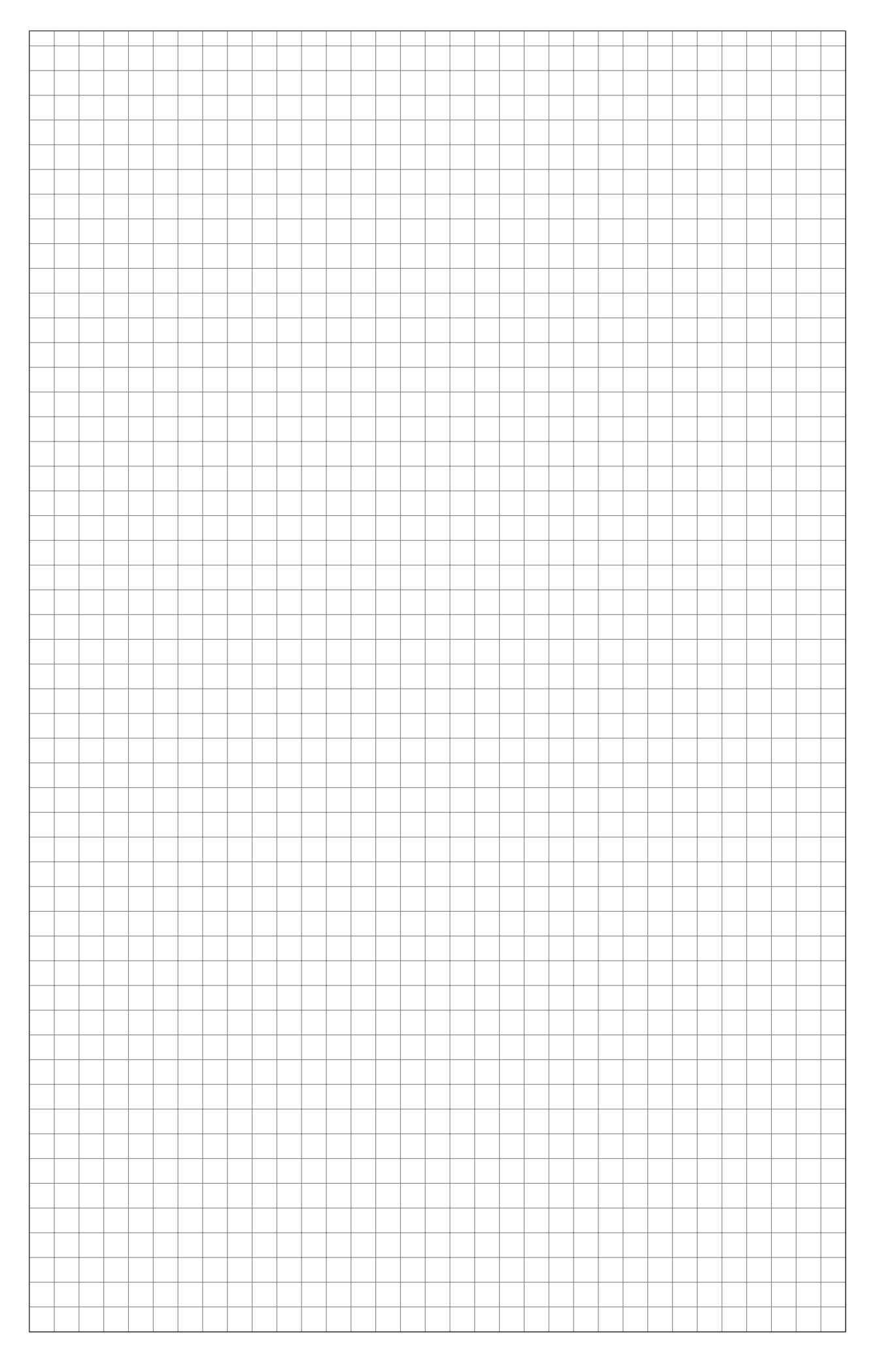

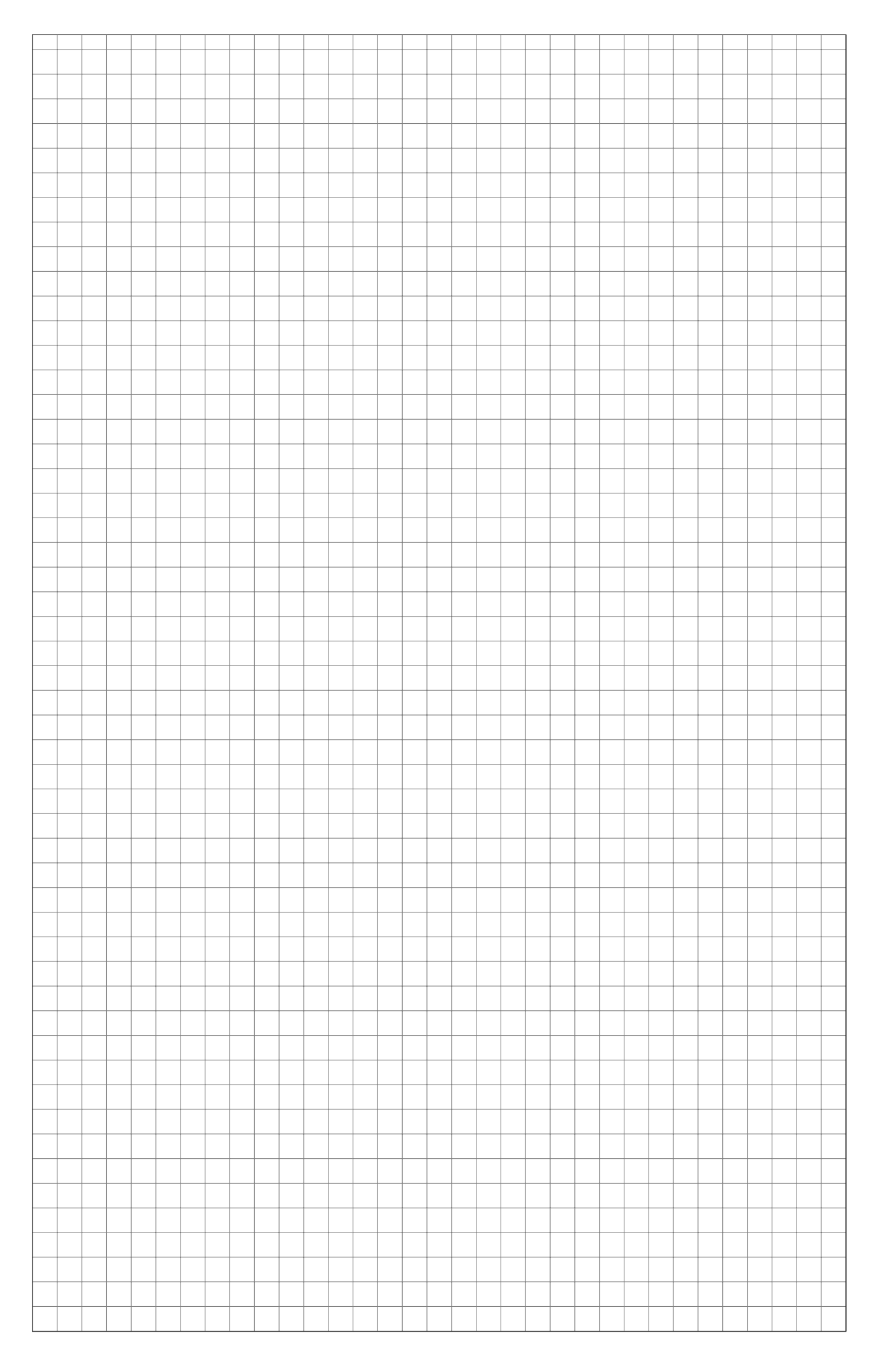